# プラント工事業向け スケジュール管理システム

ご提案事例

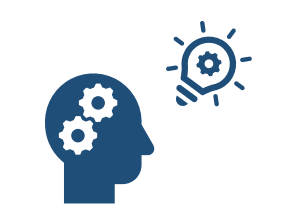

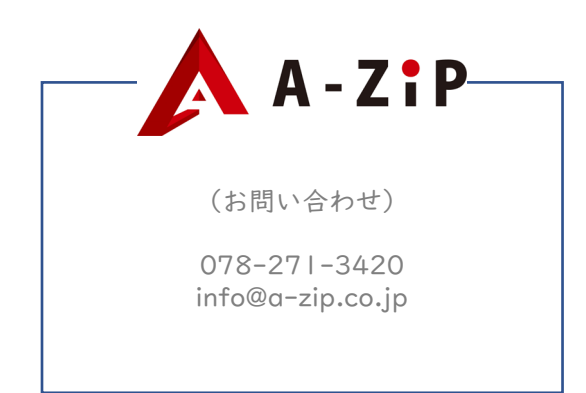

## <del>導入後の業務フロー</del> ステムのディステムのディステムを受けることをしています。 ステンステム<mark>アンディステムの</mark>手作業など

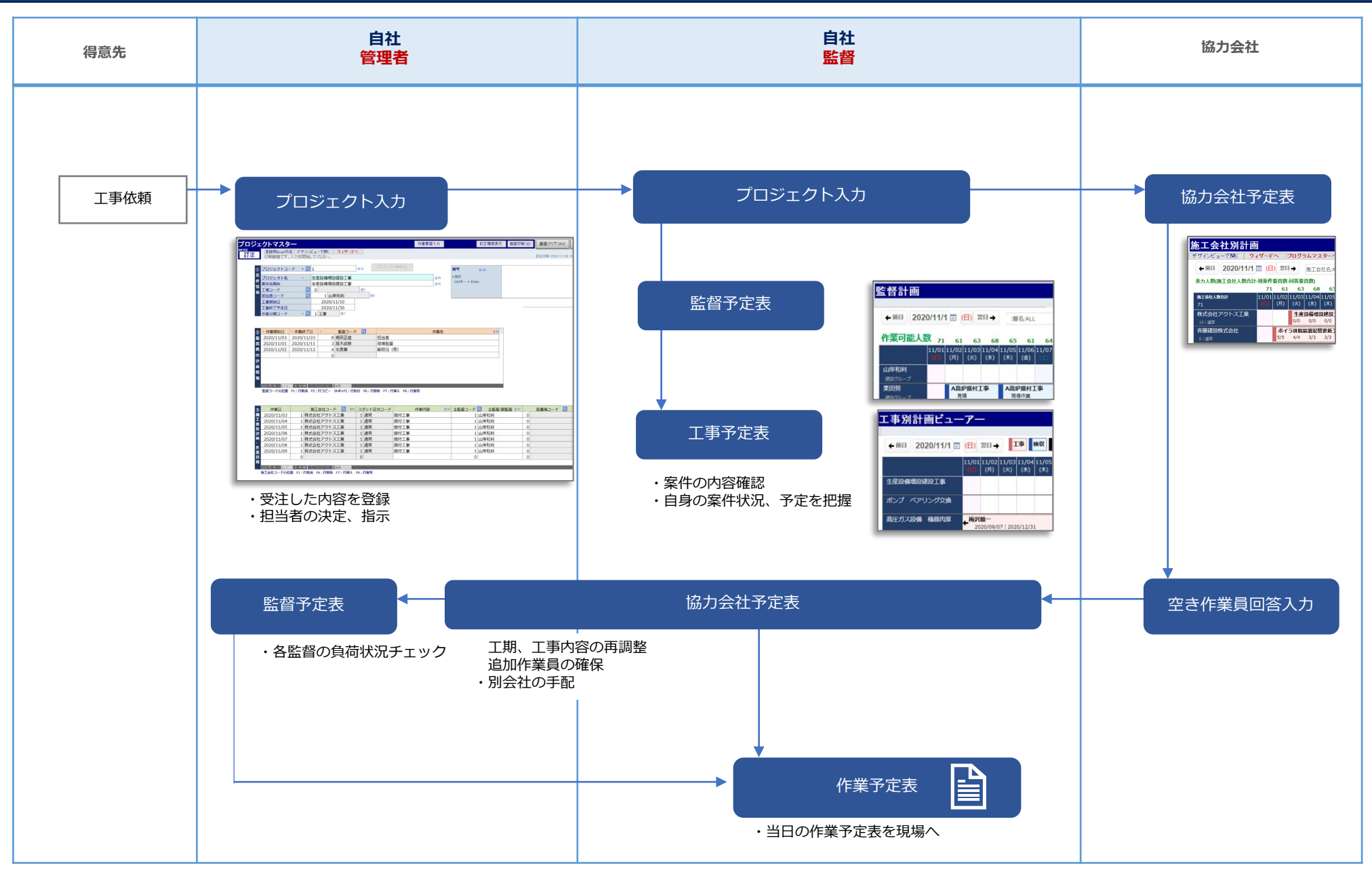

### システムのポイント

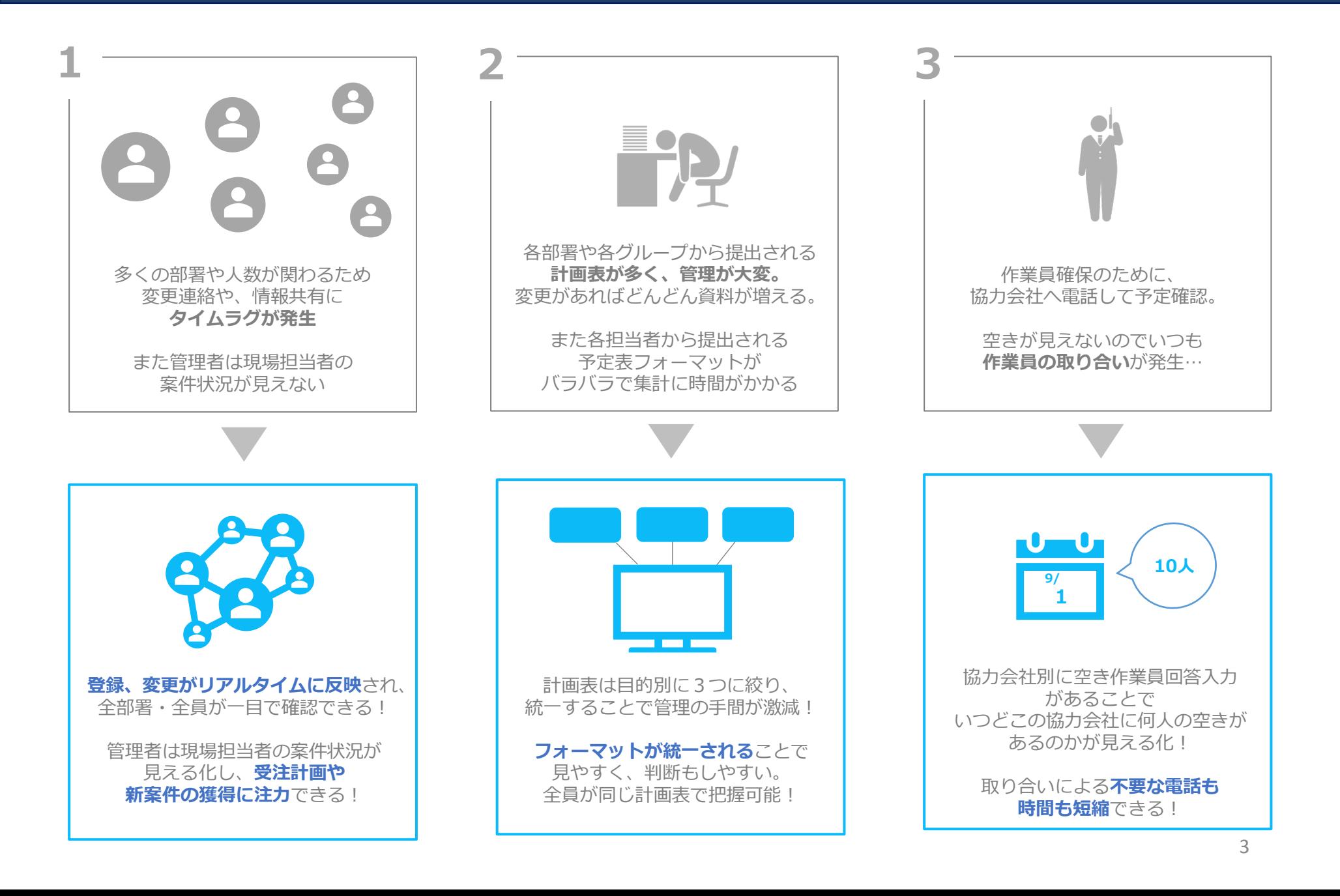

サンプル画面

作業員(自社)

作業員(自社)

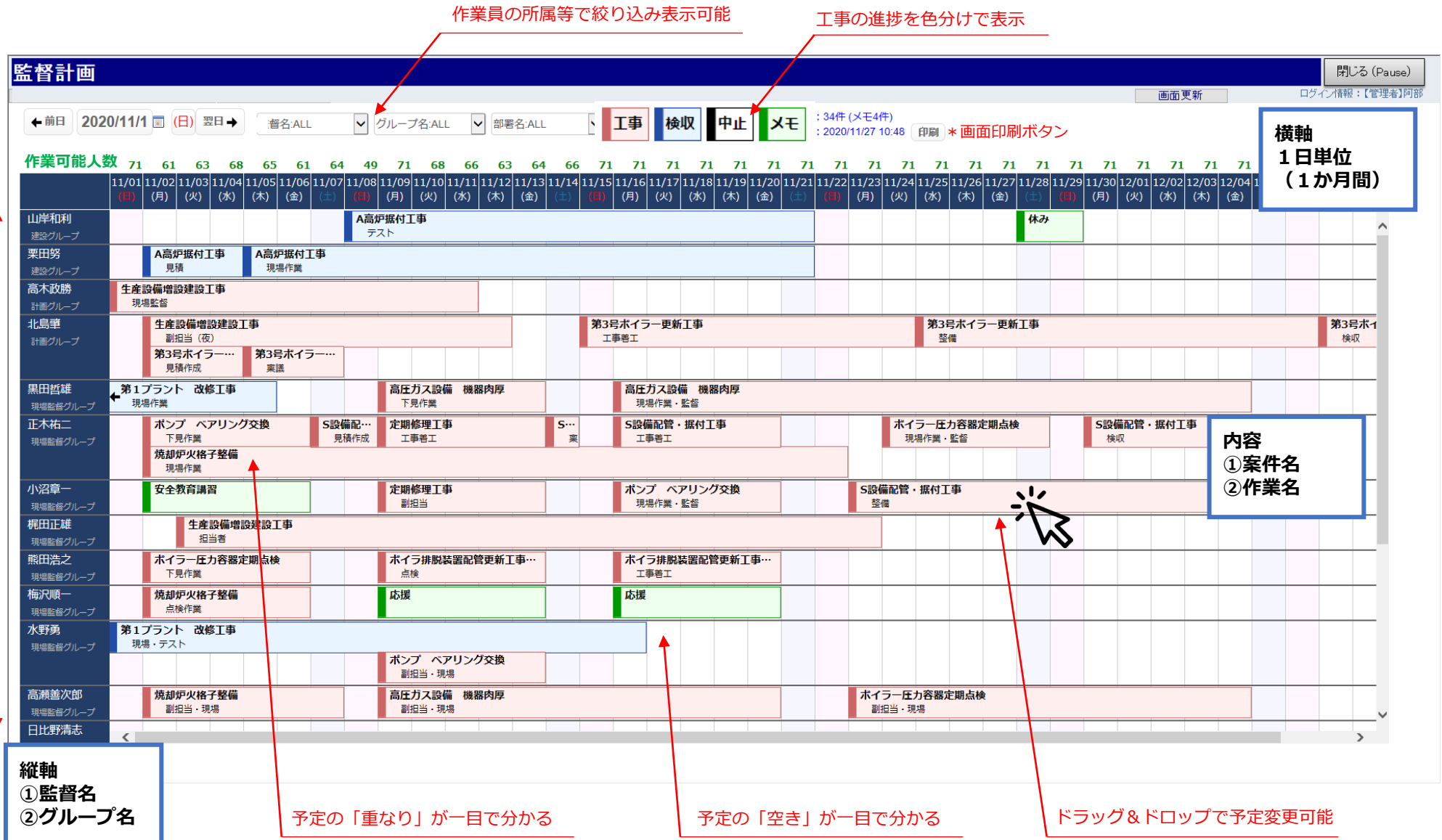

#### 監督計画 サンプル画面

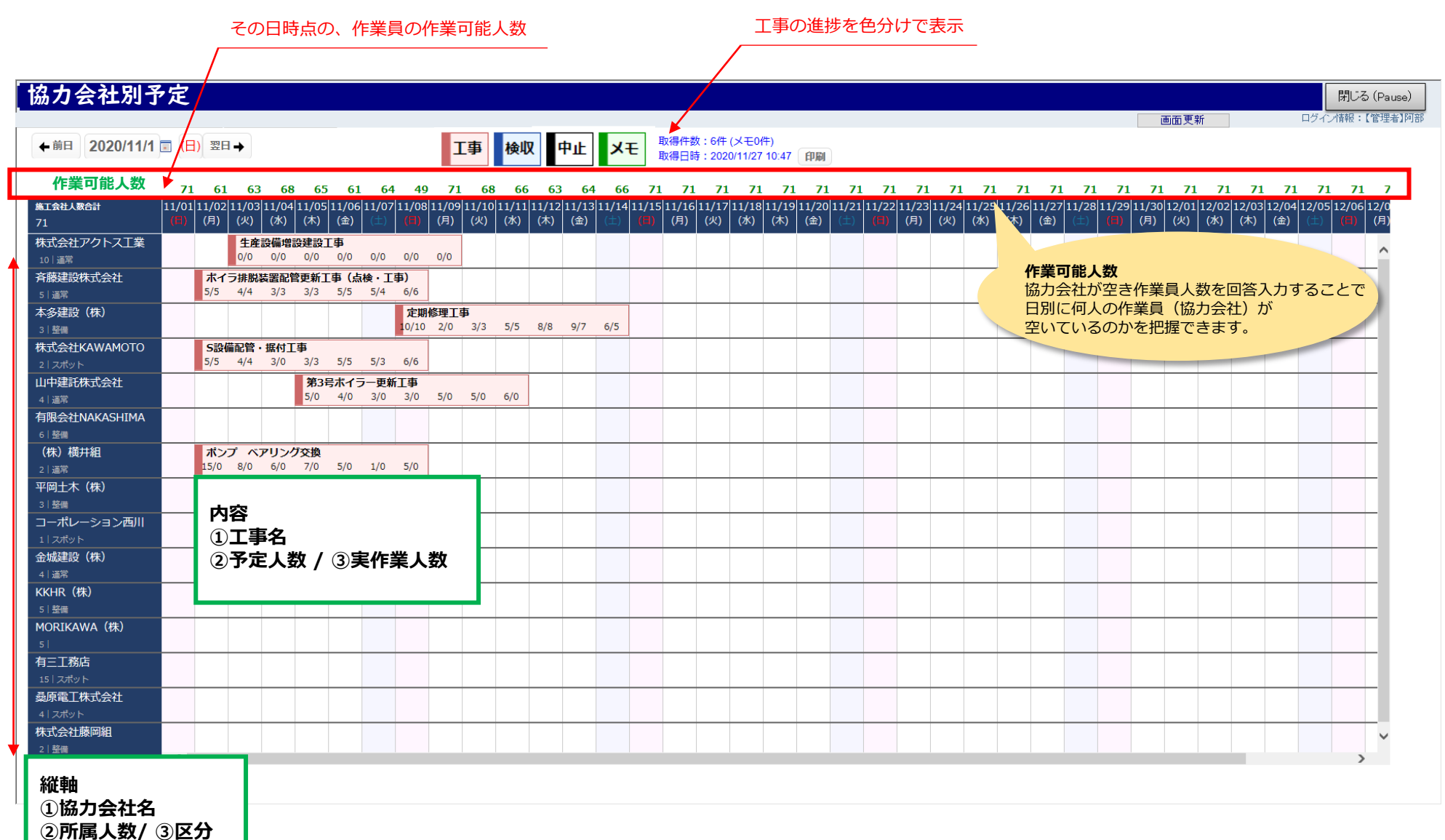

#### 工事の進捗を色分けで表示

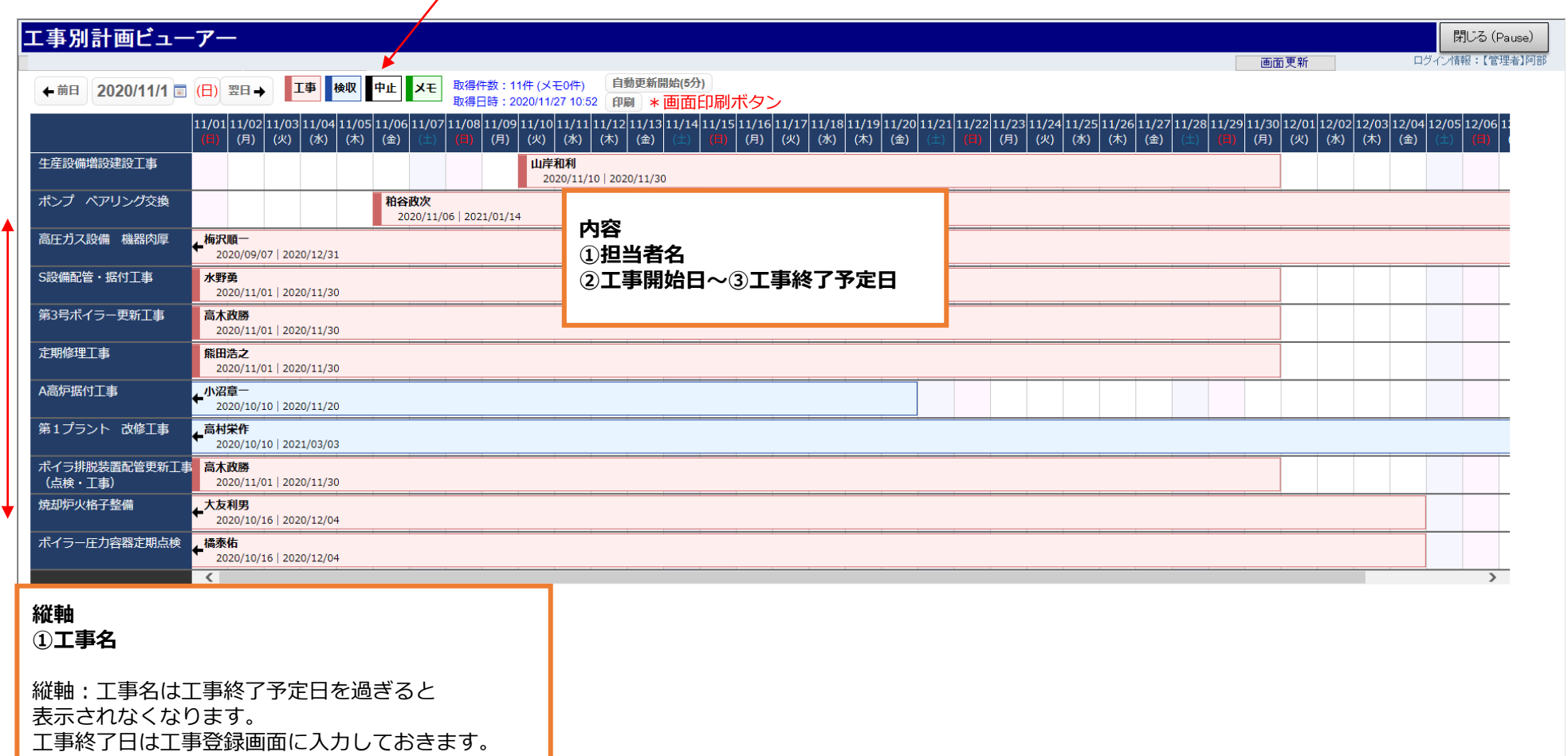

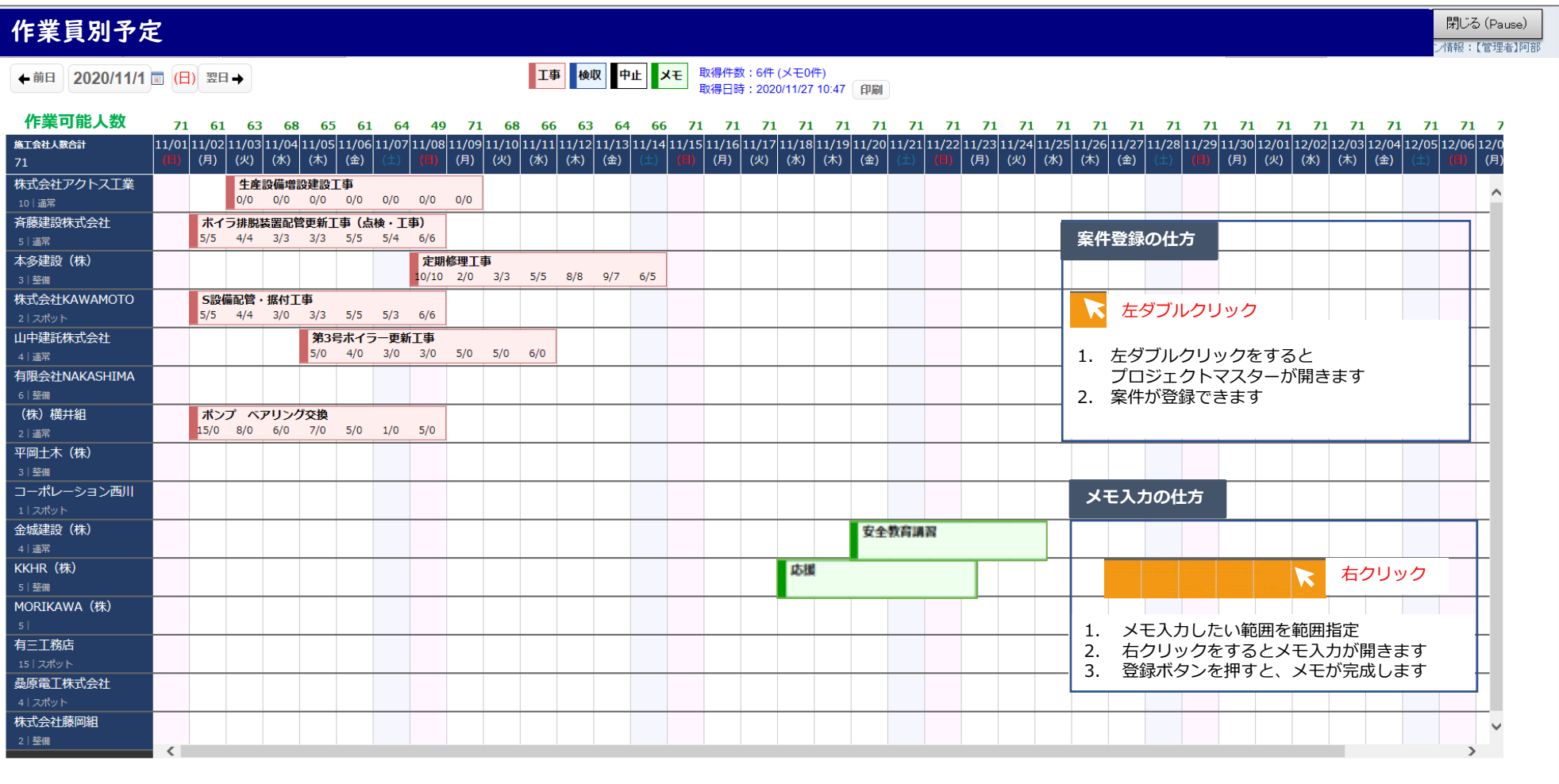

#### **当ソリューション × Microsoft 365 連携対応メリット**

① 人員配置、使用重機、工期など、「ヒト・モノ・カネ・日時」の変更があれば、 メール通知機能でリアルタイムにどこでも確認ができる! 例

- ② 出先でもスマホを使って、Teams上で申請内容の確認や承認可否ができる!
- 3 Power BIでリアルタイムにデータ分析、統計を視覚化できる!

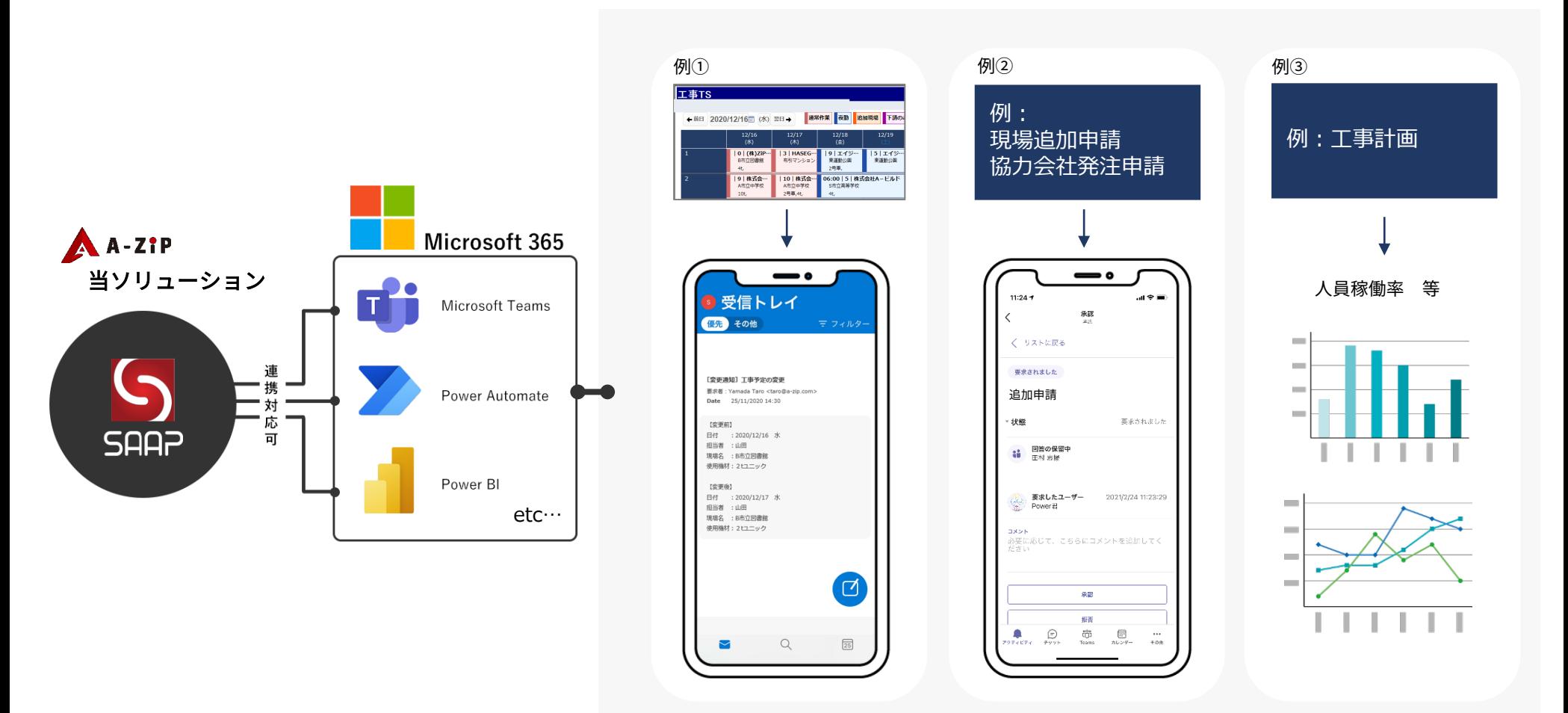